## Funzioni per la costruzione di matrici

20 gennaio 2008

# **Outline**

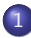

#### [Matrici, norme e condizionamento](#page-2-0)

- **•** Matrice identità: eye
- [Vettori e matrici costanti](#page-3-0)
- [Matrici diagonali](#page-4-0)
- **•** [Matrici triangolari](#page-5-0)
- [Norme di vettori e matrici](#page-6-0)
- [Numero di condizionamento](#page-9-0)

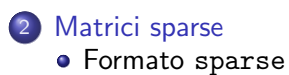

Il comando eye serve per costruire la matrice identità, ossia

$$
I = \left( \begin{array}{ccccc} 1 & 0 & 0 & \dots & 0 \\ 0 & 1 & 0 & \dots & 1 \\ \dots & \dots & \dots & \dots & \dots \\ 0 & \dots & 0 & 0 & 1 \end{array} \right)
$$

eye(N) fornisce la matrice identità di dimensione  $N \times N$ eye(M, N) oppure eye( $[M,N]$ ) è una matrice di dimensione  $M \times N$  con 1 sulla diagonale principale e 0 altrove.

<span id="page-2-0"></span>eye(SIZE(A)) è una matrice identità con le stesse dimensioni di A.

#### zeros e ones

#### ones e zeros

<span id="page-3-0"></span>I comandi ones e zeros permettono di costruire un array che ha componenti tutte uguali ad 1 oppure a 0. b=ones(10,1) costruisce il vettore colonna b di 10 componenti tutte uguali a 1. c=zeros(3,3) costruisce una matrice  $3 \times 3$  di elementi tutti uguali a 0.

# DIAG

#### diag

Sia V un vettore di N componenti.

 $diag(V,K)$  è una matrice quadrata di ordine N+ABS(K) che ha gli elementi di V sulla diagonale K-esima.

- se  $K = 0$  è la diagonale principale
- se  $K>0$  si trova sopra la diagonale principale
- <span id="page-4-0"></span>se  $K < 0$  si trova sotto la diagonale principale

### tril e triu

I comandi tril e triu servono per estrarre la parte triangolare inferiore e triangolare superiore di una matrice.

<span id="page-5-0"></span>Data una matrice A di dimensione nxn  $tril(A)$  è la sottomatrice triangolare inferiore di A tril(A,K) fornisce la sottomatrice di A formata dagli elementi che si trovano sotto o sulla diagonale K-esima.  $triu(A)$  è la sottomatrice triangolare superiore di A. triu(A,K) fornisce la sottomatrice di A formata dagli elementi che si trovano sopra o sulla diagonale K-esima.

#### Norme di vettore

La function norm calcola la norma euclidea di un vettore ossia

$$
||v||_2 = \sqrt{\sum_{i=1}^n v_i^2}.
$$

La sintassi del comando è:  $\gg$  nv=norm(v) essendo v il nome del vettore di cui si vuole calcolare la norma e nv il nome della variabile a cui si assegna il valore della norma del vettore.

Il comando  $norm(v,Inf)$  calcola la norma del massimo cioè  $||v||_{\infty} = \max_{1 \leq i \leq n} |v_i|.$ 

<span id="page-6-0"></span>Il comando  $\text{norm}(v,p)$  calcola la seguente norma  $\|v\|_{p} = \left(\sum_{i=1}^{n}|v_i|^p\right)^{1/p}.$ 

### Norme di matrice

Nel caso di matrici, la function norm calcola la seguente norma di matrice associata alla norma euclidea di vettore:

$$
\|A\|_2 = \sqrt{\rho(A^\mathcal{T} A)}
$$

essendo  $\rho(B)$  il raggio spettrale della matrice B ossia il massimo autovalore in modulo:

 $\rho(B) = \max_{1 \leq \lambda_i \leq n} |\lambda_i|$  dove  $\lambda_i$ ,  $i = 1, \ldots, n$  sono gli autovalori di  $B$ .

La sintassi del comando è:  $\gg$  nA=norm(A) essendo A il nome della matrice di cui si vuole calcolare la norma e nA il nome della variabile a cui si assegna il valore della norma della matrice.

### Norme di matrice

Il comando norm(A,p) fornisce il valore delle seguenti norme di matrice:

\n- \n
$$
p = 1
$$
\n $\|A\|_1 = \max_{1 \le j \le n} \sum_{i=1}^n |a_{ij}|;$ \n
\n- \n $p = 2$ \n $\|A\|_2 = \sqrt{\rho(A^T A)};$ \n
\n- \n $p = \text{Inf}$ \n $\|A\|_{\infty} = \max_{1 \le i \le n} \sum_{j=1}^n |a_{ij}|;$ \n
\n- \n $p = \text{'fro'}$ \n $\|A\|_F = \left(\sum_{i,j=1}^n |a_{ij}|^2\right)^{1/2}.$ \n
\n

#### Numero di condizionamento

Il numero di condizionamento di una matrice  $A$  è dato da:

 $K(A) = ||A|| ||A^{-1}||.$ 

Il comando cond $(A, p)$  fornisce il numero di condizionamento di A nella norma p. p assume i seguenti valori: 1, 2, Inf, 'fro'.

<span id="page-9-0"></span> $rcond(A)$  è una stima del reciproco del numero di condizionamento di A calcolato nella norma 1 mediante un estimatore di LAPACK. Se la matrice A è ben condizionata allora  $r \text{cond}(A)$  è vicino a 1, se A è mal condizionata allora  $rcond(A)$  è vicino a eps.

Il formato sparse è utilizzato in Matlab per ridurre i costi di memorizzazione della matrice.

S=sparse(A) converte la matrice in formato full in una matrice in formato sparse tenendo in memoria solo gli elementi diversi da zero.

 $S =$  sparse $(i, j, s, m, n)$  usa i vettori i, j e s per costruire la matrice di dimensione  $m \times n$  tale che  $S(i(k),j(k)) = S(k)$ .

<span id="page-10-0"></span>Il comando spy(A) mostra in un grafico quali sono gli elementi di A non nulli ed il loro numero nnz.

## Il comando spdiags

Il comando spdiags generalizza il comando diag.

Sono disponibili quattro operazioni differenti.

- $\bullet$  B = spdiags(A) estrae tutte le diagonali non nulle dalla matrice A. Le p colonne di B sono le diagonali di A.  $[B,d] =$  spdiags(A) fornisce anche il vettore d di lunghezza p, i cui valori specificano le diagonali di A.
- $\bullet$  B = spdiags(A,d) estrae le diagonali specificate da d.
- $\bullet$  A = spdiags  $(B, d, A)$  sostituisce le diagonali specificate da d con le colonne di B.
- $\bullet$  A = spdiags (B, d, m, n) crea una matrice sparsa  $m \times n$  prendendo le colonne di B e mettendole al posto delle diagonali specificate da d.